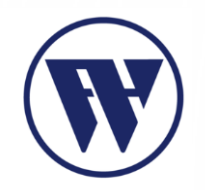

# KRYPTOPARTY: WHISTLEBLOWING

GESCHÜTZTE KOMMUNIKATION IN FEINDLICHER UMGEBUNG

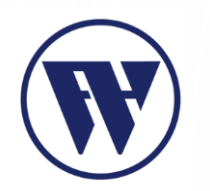

#### GLIEDERUNG

- Was ist Whistleblowing?
	- Geschichte
	- bekannte Fälle
	- Funktionsweise
	- Gefahren
- Anonymer E-Mail-Verkehr im Internet
	- Verwendung von Trash-Mail-Adressen und anonymen Mail Programmen
- Kryptoparty: Whistleblowing

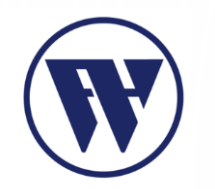

#### WAS IST WHISTLEBLOWING?

- Aufdeckung geheimer Dokumente, Missstände oder illegalem Handeln
- Ziel: Zugang und Transparenz für Allgemeinheit
- richtet sich gegen Mitarbeiter, Unternehmen, Regierungen oder Behörden
- Öffentliches Interesse als Grundvoraussetzung
- Handeln aus Selbstlosigkeit und Zivilcourage

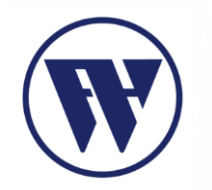

#### WAS IST WHISTLEBLOWING?

- Whistleblower?
	- Journalisten
	- Wissenschaftler
	- Bei Straftaten

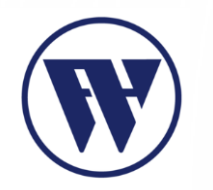

#### GESCHICHTE DES WHISTLEBLWOINGS

- Aus dem Englischen "to blow a whistle"
- Erstmals genannt in einem Artikel der New York Times in den 1970er Jahren
- Whistle blower's Konferenz in Washington D.C.

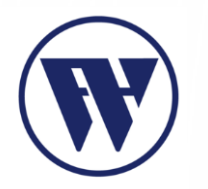

#### GESCHICHTE DES WHISTLEBLOWINGS

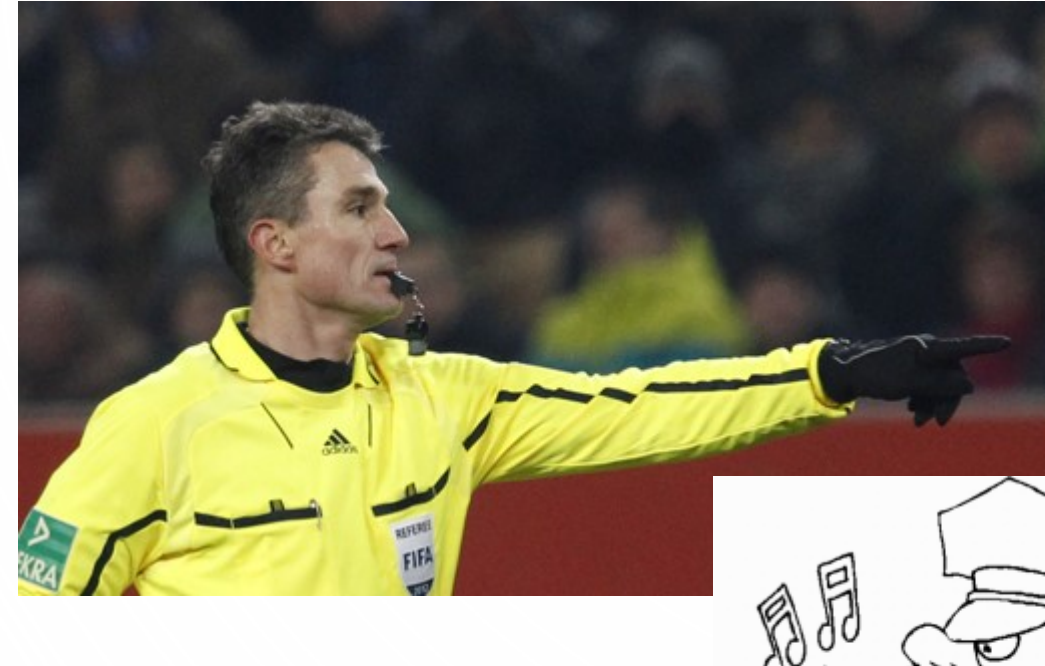

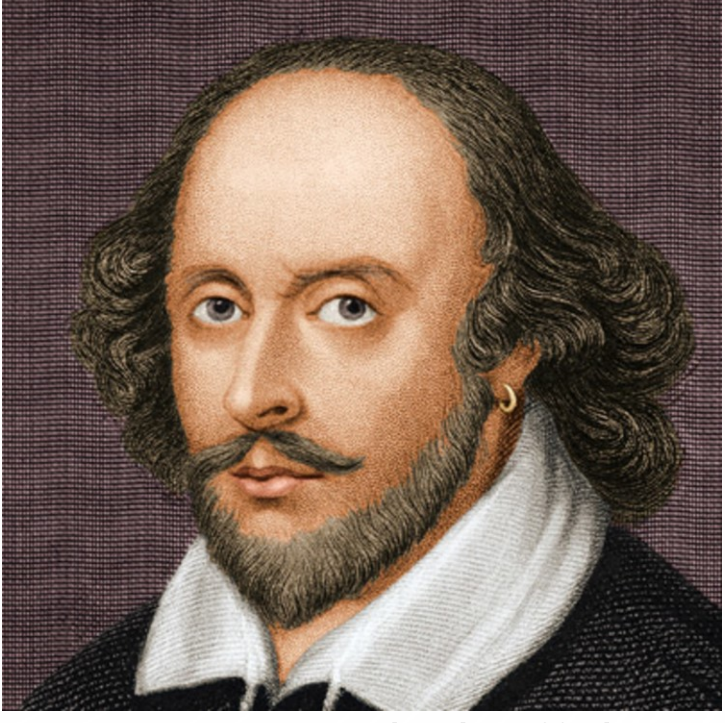

*"Whe are you going to…whistle off these secrets?"*

Eine Präsentation von C.Janzik 6 (UV V / ) (CHT V ) (CHT V ) (CHT V ) (CHT V ) (CHT 1) (CHT 1) (CHT 1) (CHT 1)

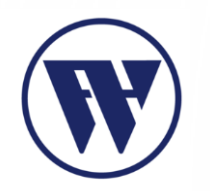

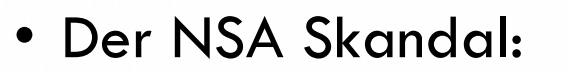

- Juni 2013
- Edward Snowden
- Überwachung von weltweiten Kommunikationssysteme durch den Geheimdienst der Vereinigten Staaten
- Spionage von NATO-Bündnispartnern

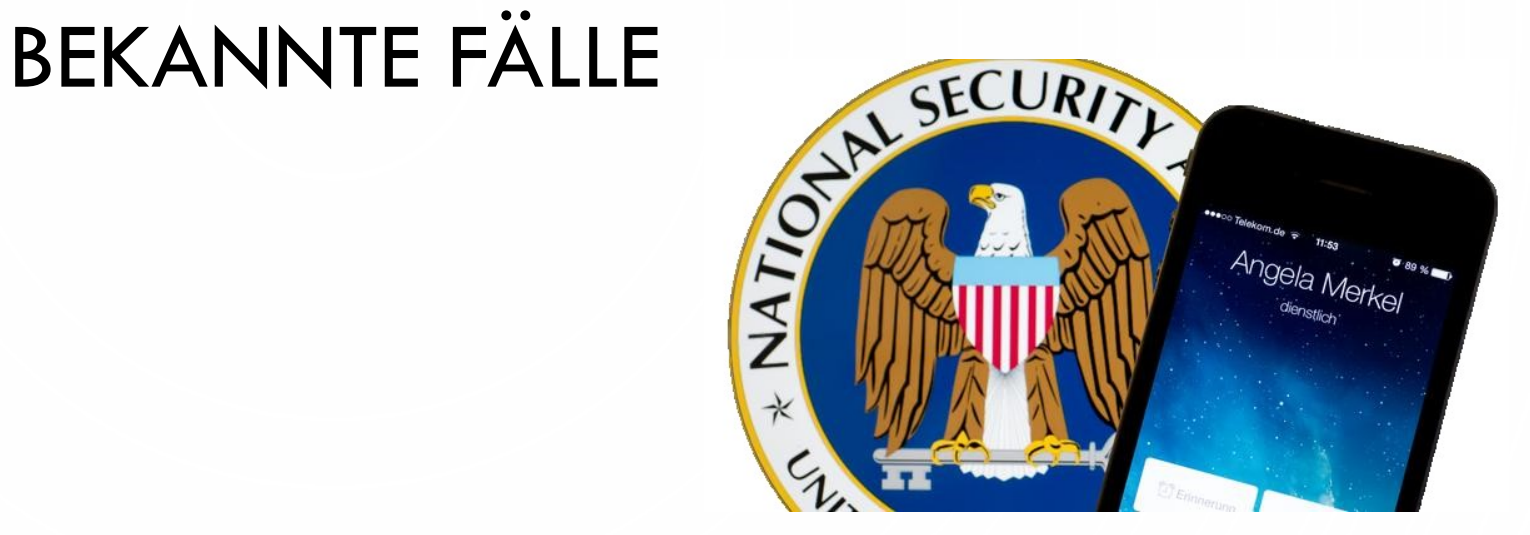

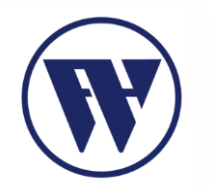

## BEKANNTE FÄLLE

- Panama Papers:
	- April 2016
	- Unbekannter Whistleblower
	- Verschleierung von Steuern über Briefkastenfirmen von einer panamaischen Kanzlei
	- Unternehmen, Konzerne, Banken, Sportler, Hollywoodstars, Großkriminellen

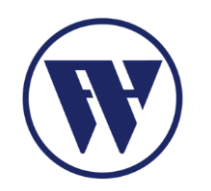

## BEKANNTE FÄLLE

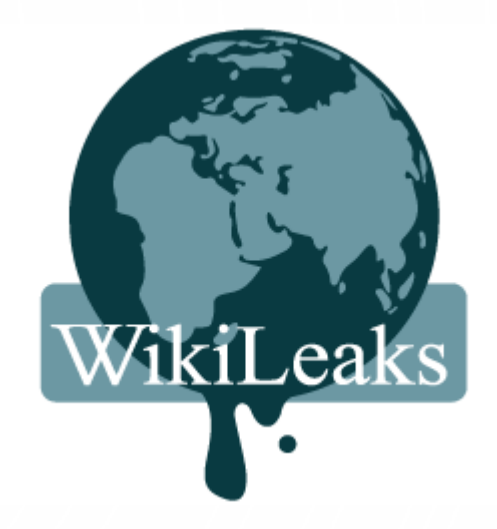

- Wiki Leaks
	- Gegründet 2006
	- Entwickler: Journalisten, Techniker und Mathematiker
	- Enthüllungsplattform zur Veröffentlichung von geheimen Informationen, Dokumenten und **Dateien**
	- Julian Assange als Sprachrohr

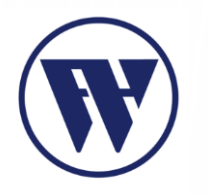

- Aufgeteilt in 5 grundlegende Phasen:
	- Ereignisphase
	- Bewertungsphase
	- Aktions-Phase
	- Reaktionsphase
	- Evaluationsphase

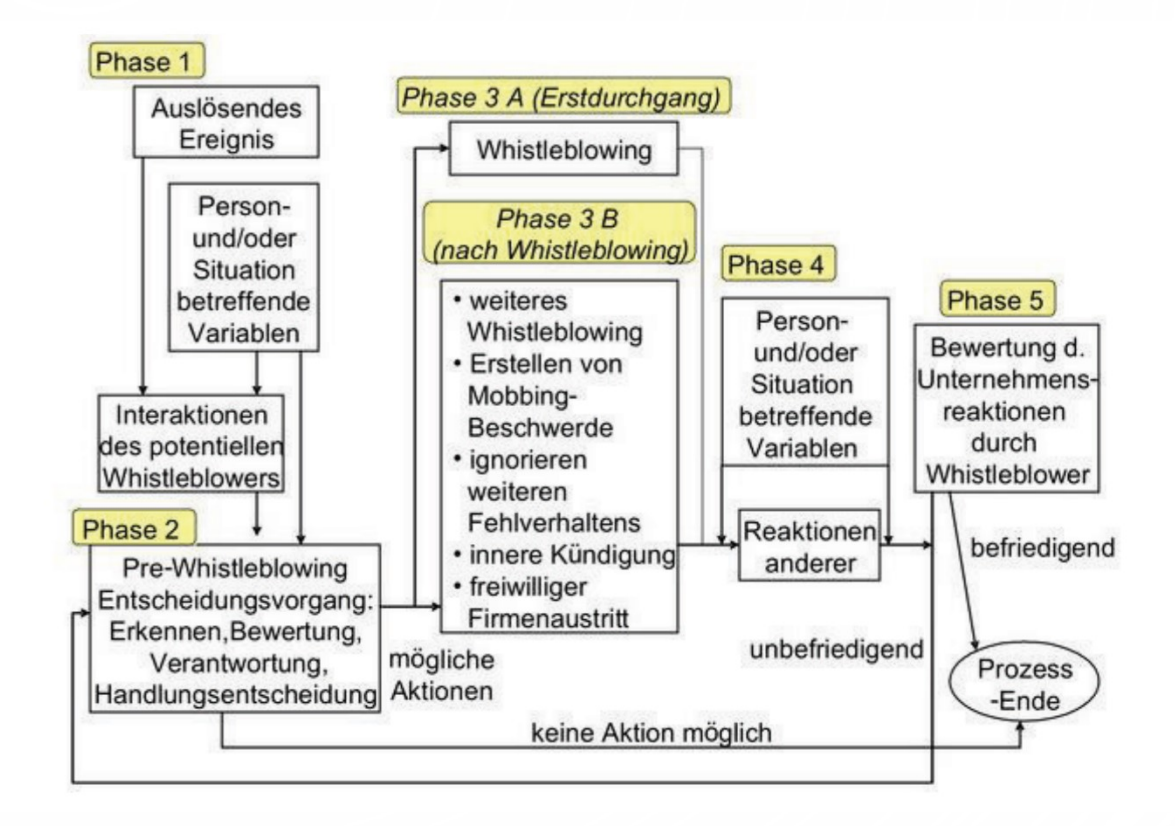

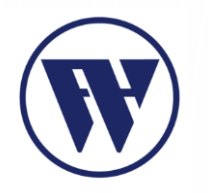

- Phase 1: Ereignis
	- Bemerken des Missstands und Einordnung

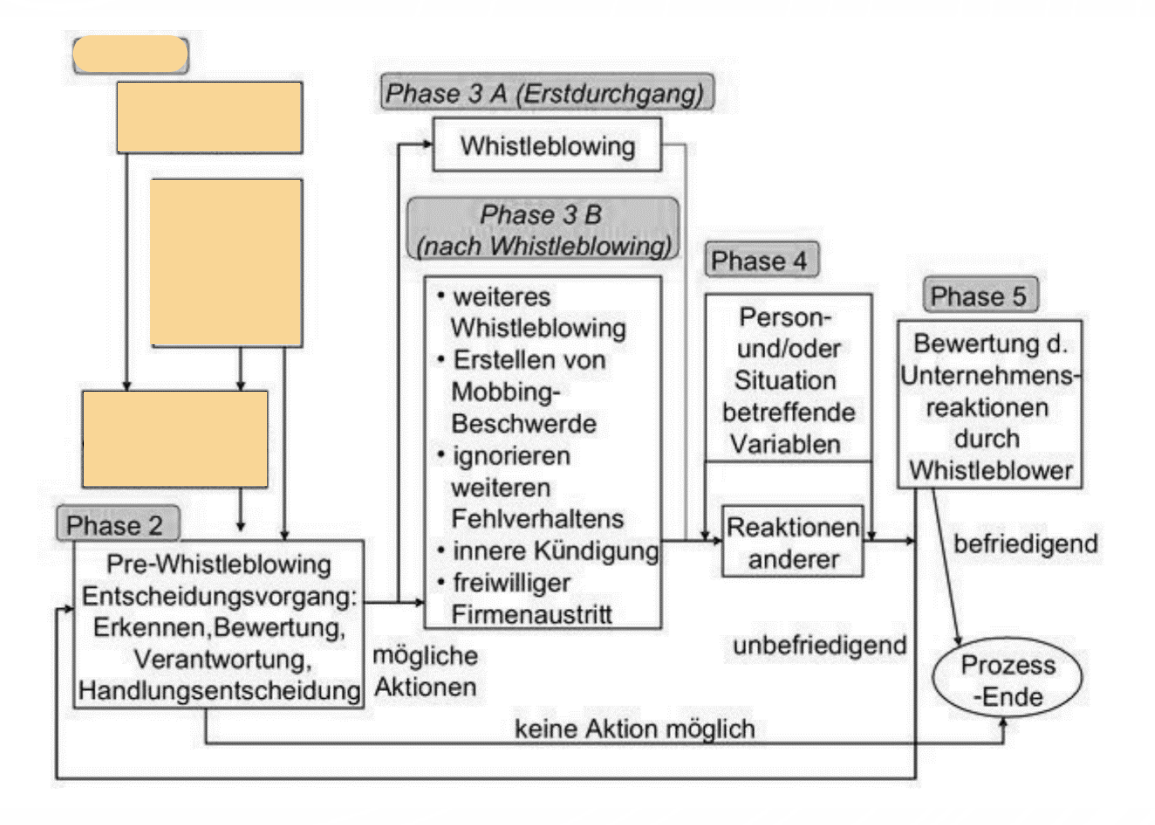

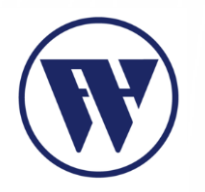

- Phase 2: Bewertung
	- Verhaltensoptionen:
		- Schweigen
		- Weggehen
		- Reden

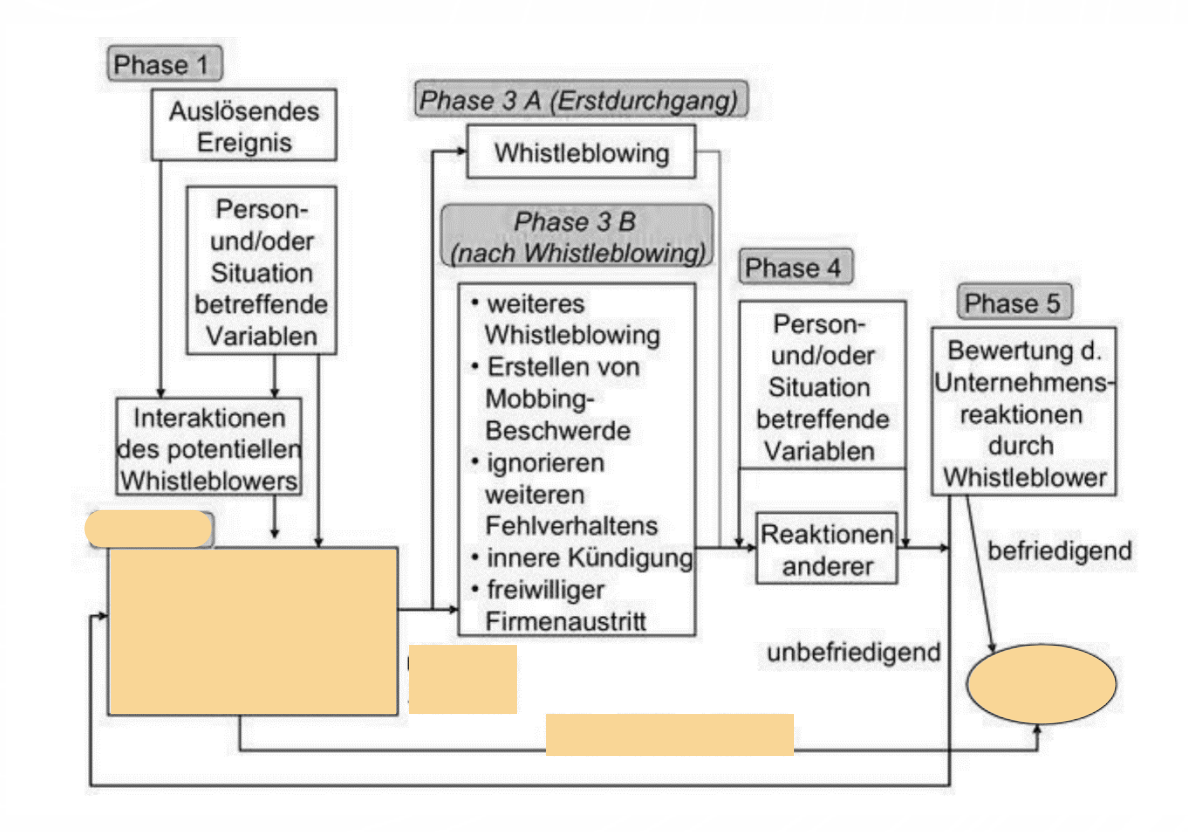

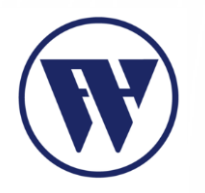

- Phase 3: Aktion
	- Whistleblowing
		- Adressat
		- Form
		- Inhalt

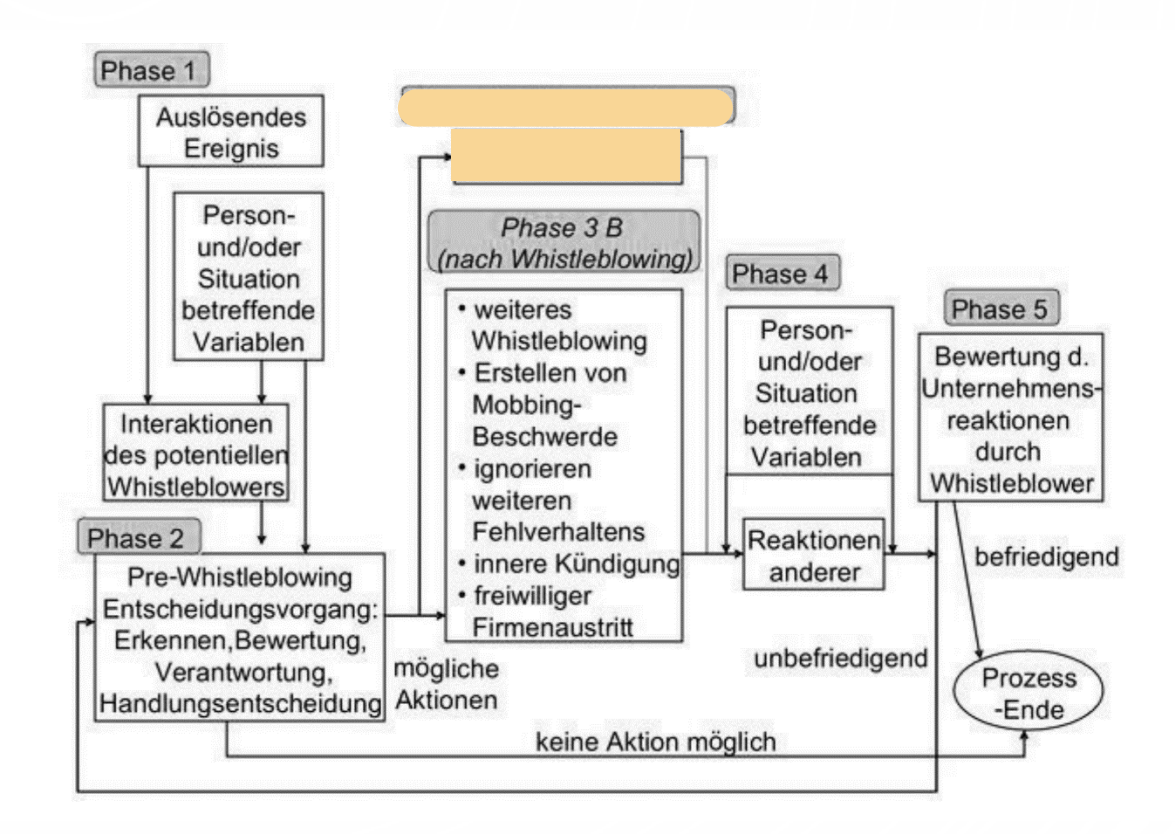

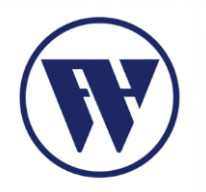

- Phase 4: Reaktion
	- Auf Verhalten des Adressats

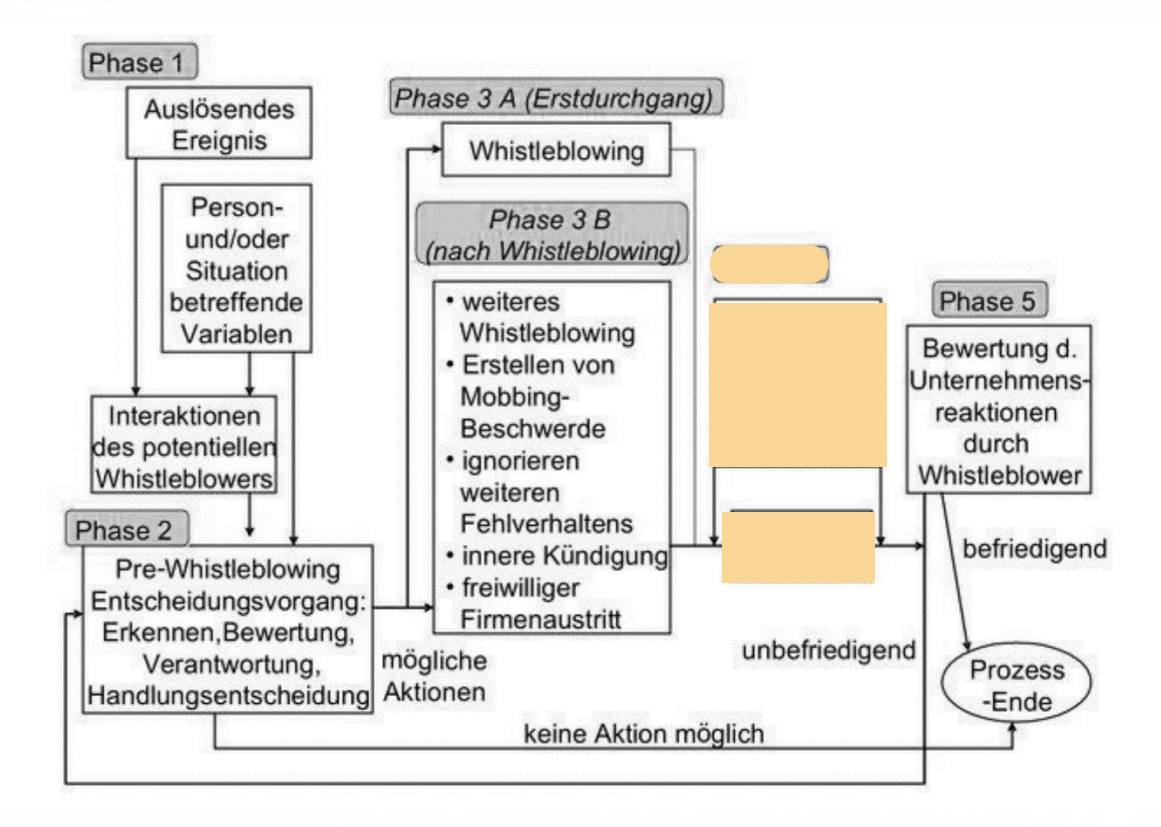

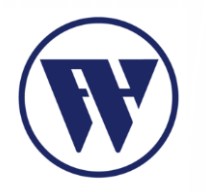

- Phase 5: Evaluierung
	- Erfolg
	- Frustration
	- Wiederholung

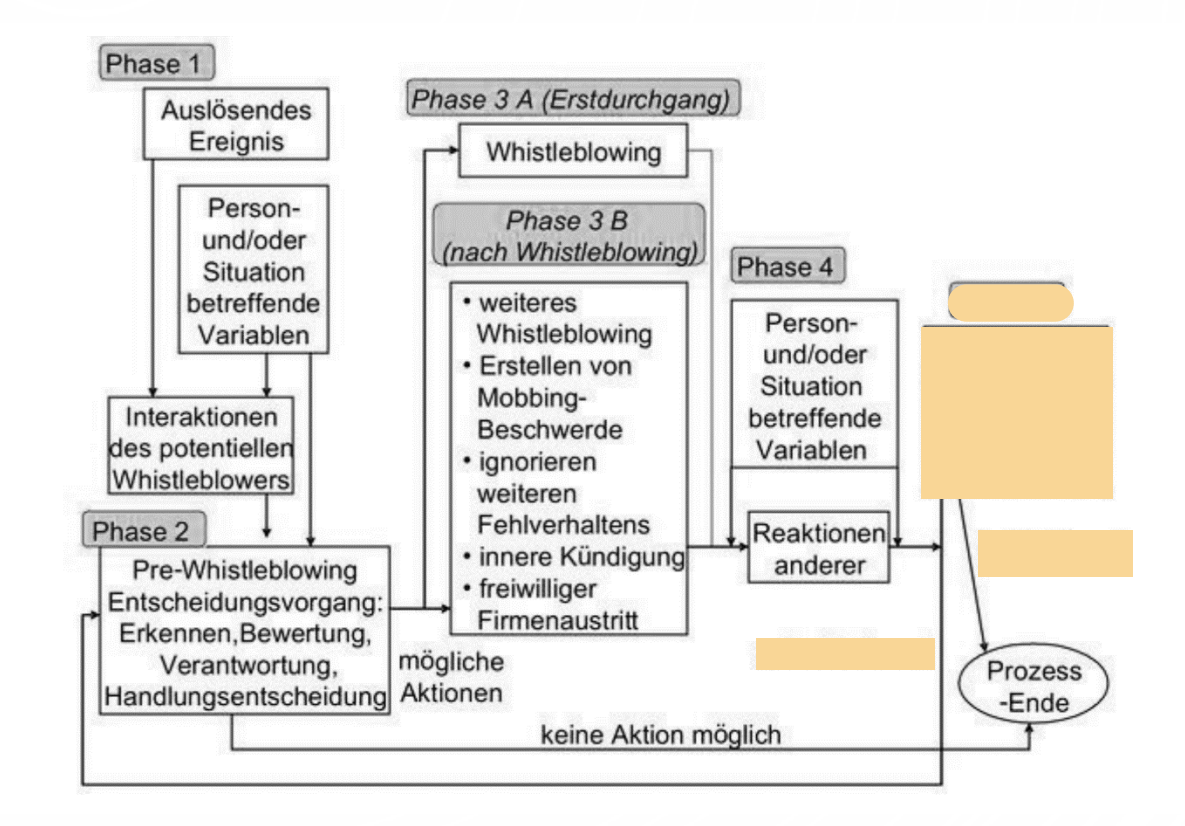

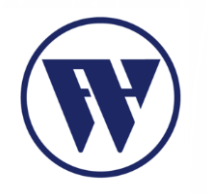

• Befriedigendes Ergebnis

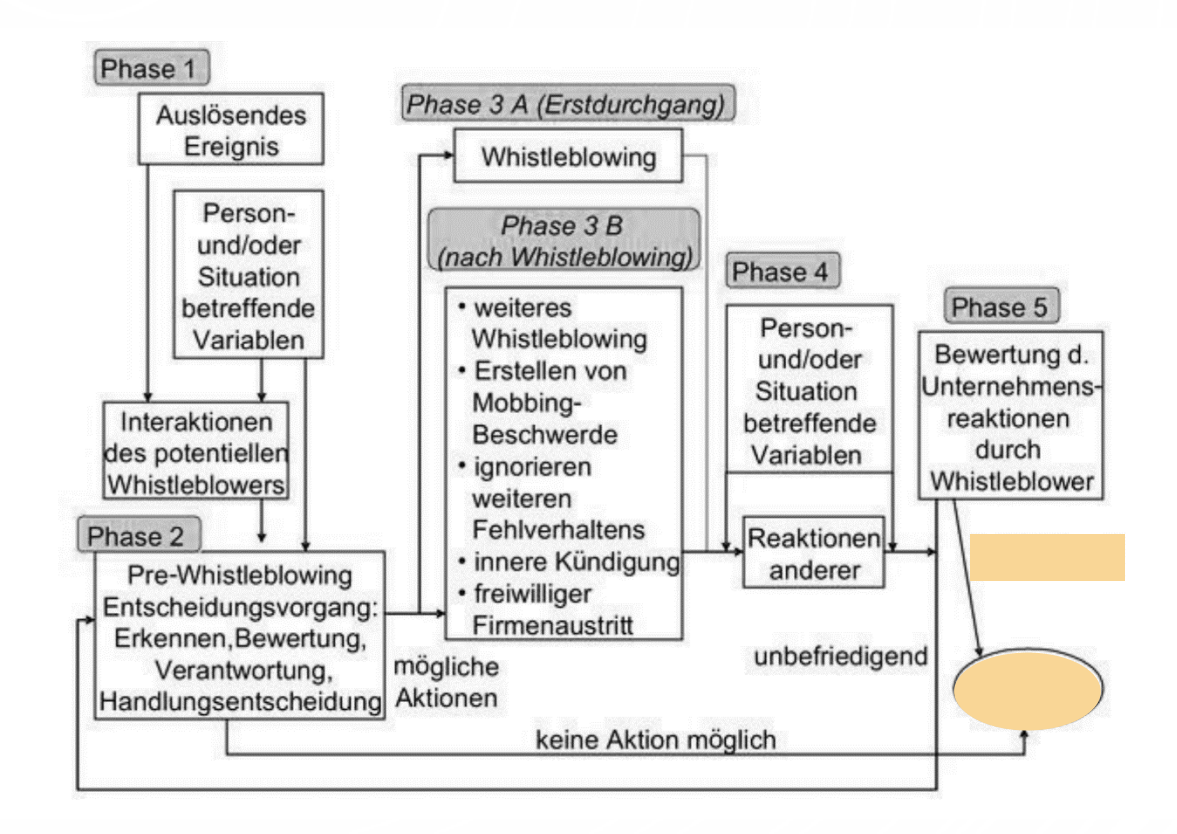

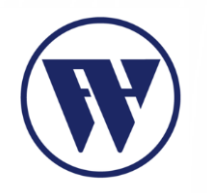

• Unbefriedigendes Ergebnis

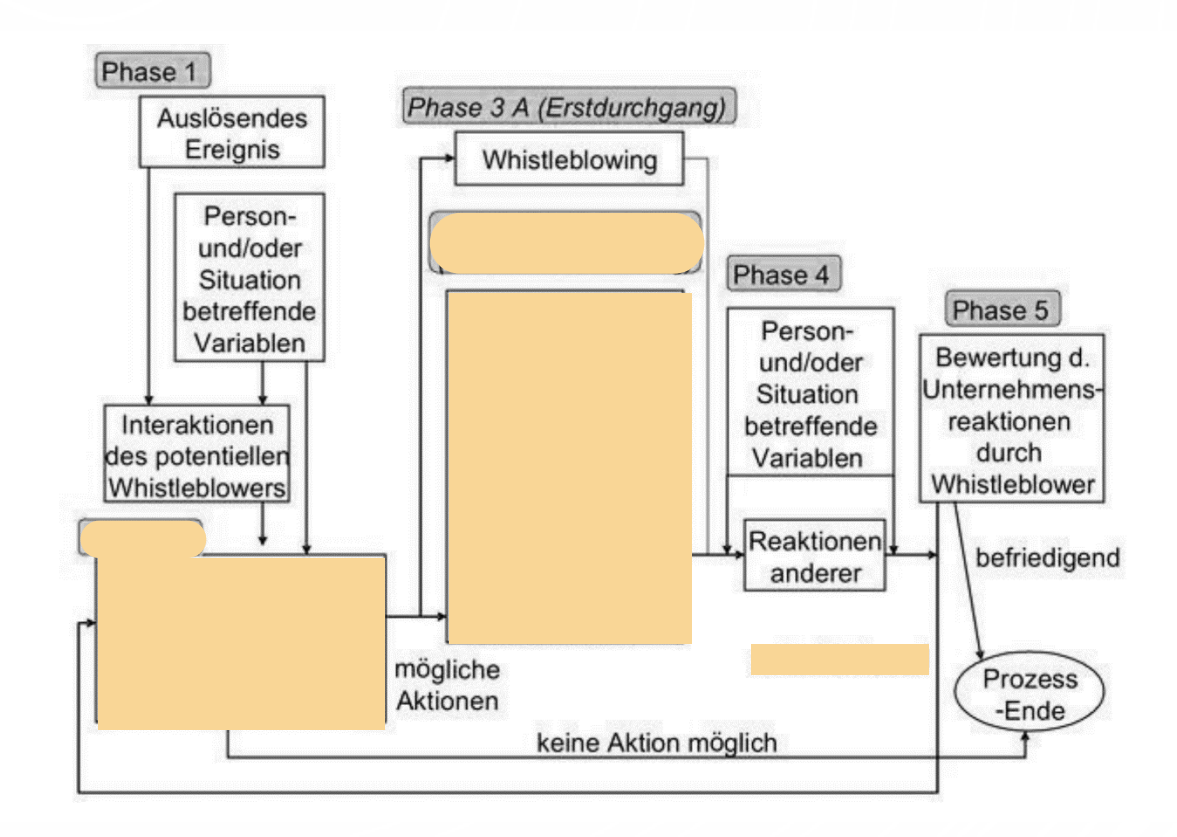

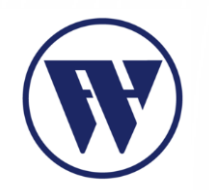

#### RISIKEN DES WHISTLEBLOWINGS

- Kündigungen
- Mobbing
- Strafverfolgung
- Angriffe auf Gesundheit und Leben

➢Der gesetzliche Schutz in Deutschland ist unzureichend!

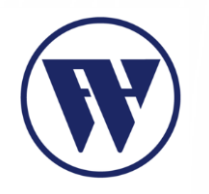

#### ANONYMER E-MAIL VERKEHR IM INTERNET

- E-Mail-Adresse als Identifikationsmerkmal
- Schutz bieten Trashmail-Accounts
	- Oftmals temporäre Mail Adressen mit rudimentären Leistungsumfang
	- Bsp.: 10 Minuten Mail, Emailfake, Guerillamail, Trash-Mail
- Hauptsächliche Nutzung zur Verhinderung von Spam

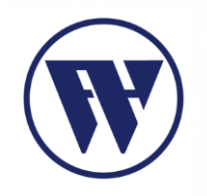

### ZEIT FÜR:

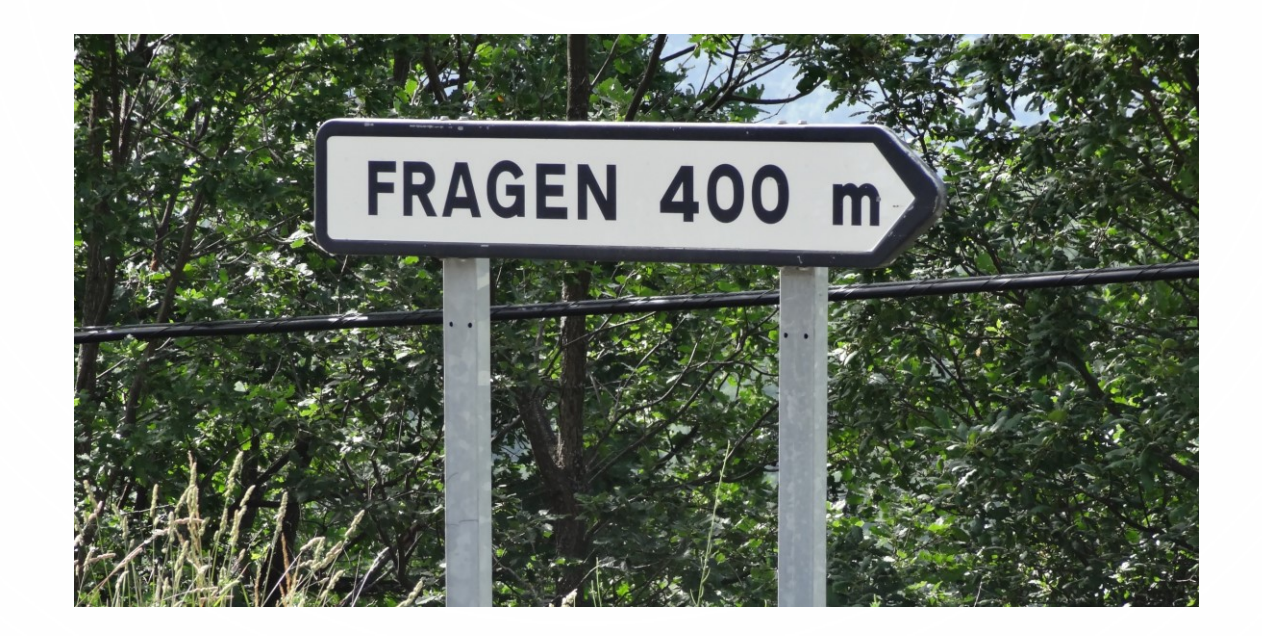

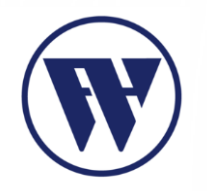

#### KRYPTOPARTY

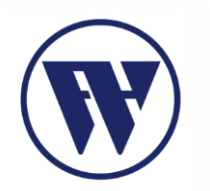

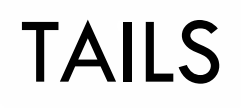

- Live-Betriebssystem
	- Ändert die MAC Adresse vorrübergehend auf zufällige Werte (MAC spoofing)
	- Wird über USB-Stick oder DVD gebootet
	- integriertes Office Paket, Bild- und Audioeditoren
	- Nicht zu empfehlen an öffentlichen Computern

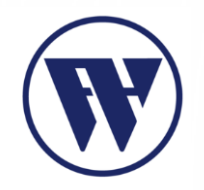

#### TAILS

#### **Install from Windows**

YOU NEED

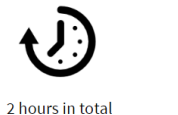

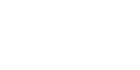

2 USB sticks 8 GB minimum All data will be lost! **Why 2?** 

2 hours in total 1.2 GB to download 1 hour to install

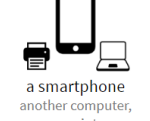

or a printer to follow the instructions

YOUR STEPS

First you will install an intermediary Tails on the first USB stick.

#### Why an intermediary Tails?

1.2 GB to download

1 hour to install

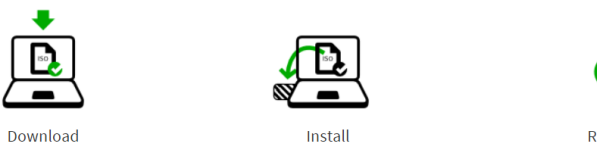

 $\mathbf{G}$ 

Restart

Then you will install the final Tails on the second USB stick.

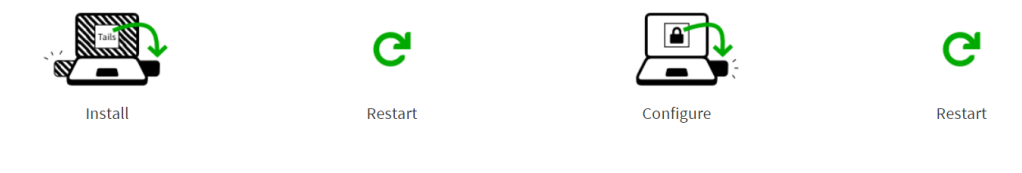

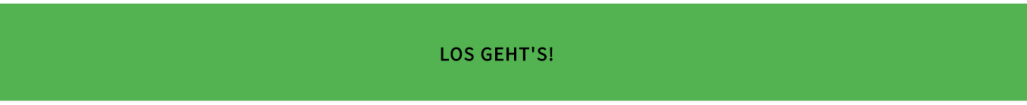

Anwendungen Orte <sup>2</sup> 2 2 2 X 图

Mi, 12. Aug, 12:31

 $(\bullet)$ щ ⊟ de ≗ ల

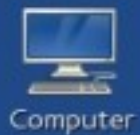

Terminal Befehlszeile verwenden

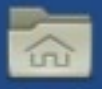

home

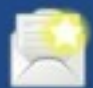

Einen Fehler melden

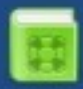

Tails-Dokumentation

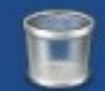

Trash

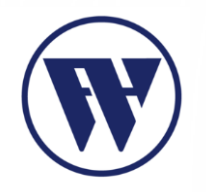

#### KRYPTOPARTY

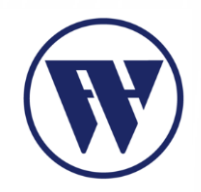

# Danke für eure Aufmerksamkeit!